## *The Complete List Of Windows Logo Keyboard Shortcuts*

By Mark Kaelin

*The Windows Logo key common on most keyboards these days can be a powerful tool if you know the right shortcuts.* 

When it comes to keyboard shortcuts in Microsoft Windows 7, I admit to being a bit of a novice. I fall back on the menu system or, now that it is available by default in Windows 7, I use the search box located on the Start Menu. But, as the following list shows us, there are definitely opportunities for increased efficiency within the matrix of keyboard shortcuts.

One of the more powerful, and probably least used, set of keyboard shortcuts involves the Windows Logo key which is common on most keyboards packaged with a Windows-based personal computer these days.

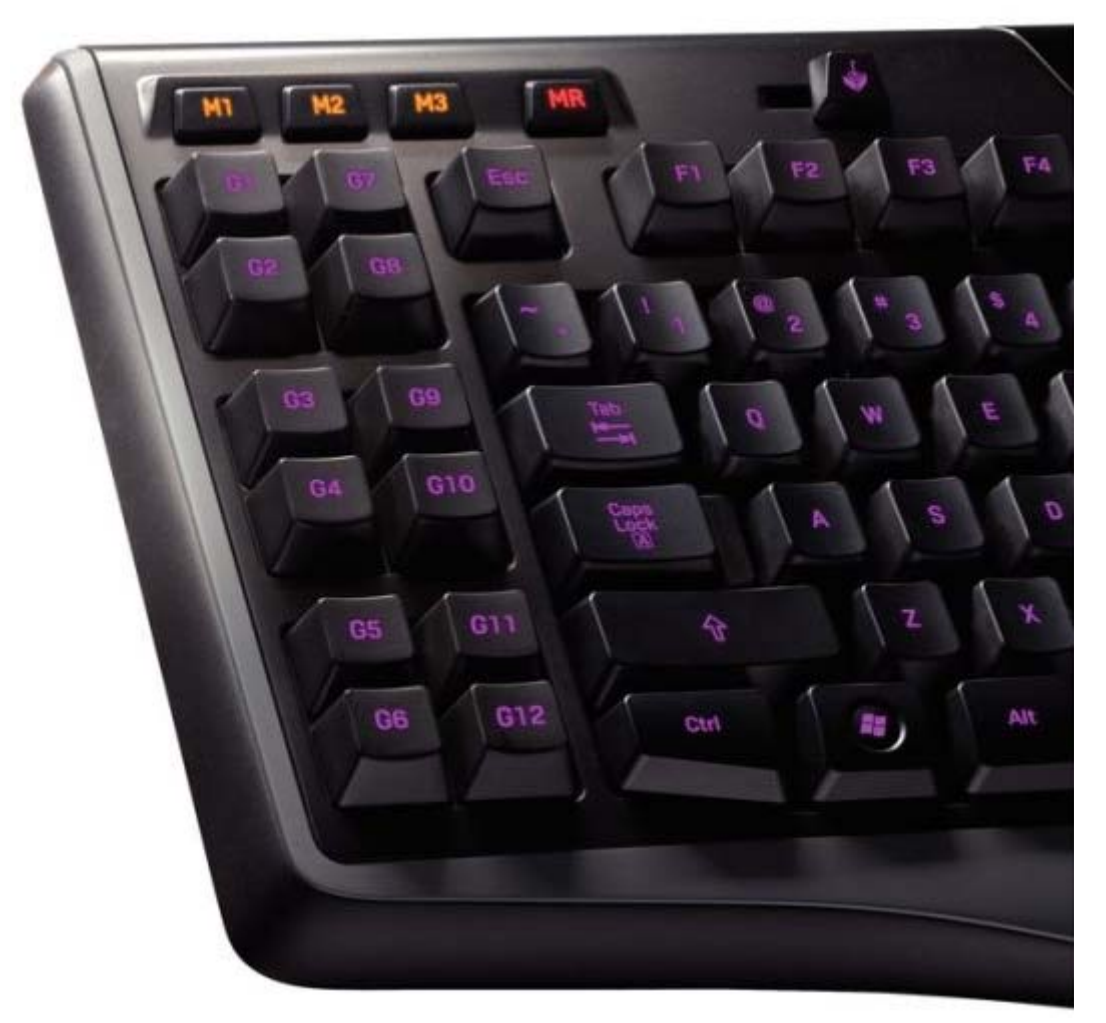

**Table A** lists the keyboard shortcut combinations associated with the Windows Logo key and what each combination will do. Take a good look, there may be a key combination or two you can use regularly that will make your computing life just a little more efficient.

## **Table A**

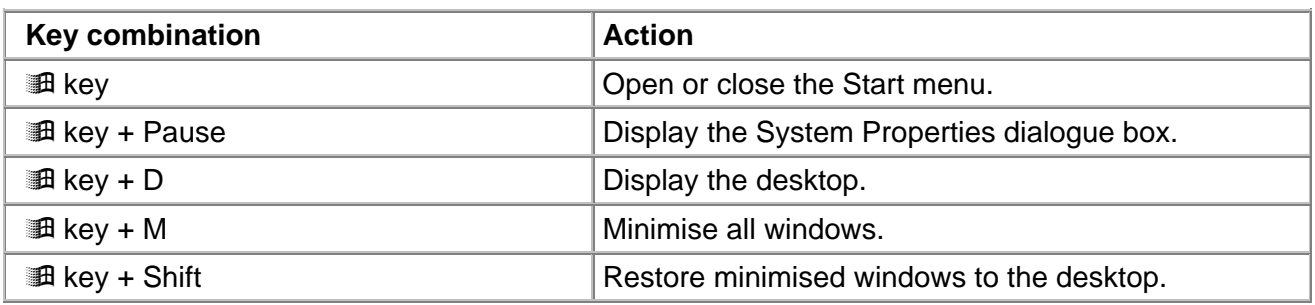

## Printed 30 August 2011

**Disclaimer:** This guide is for informational purposes only. The Illawarra PC Users Group disclaim all responsibility for any loss or damage which may be attributed to the use or misuse of any material published.

## **ICE ONE Pager**

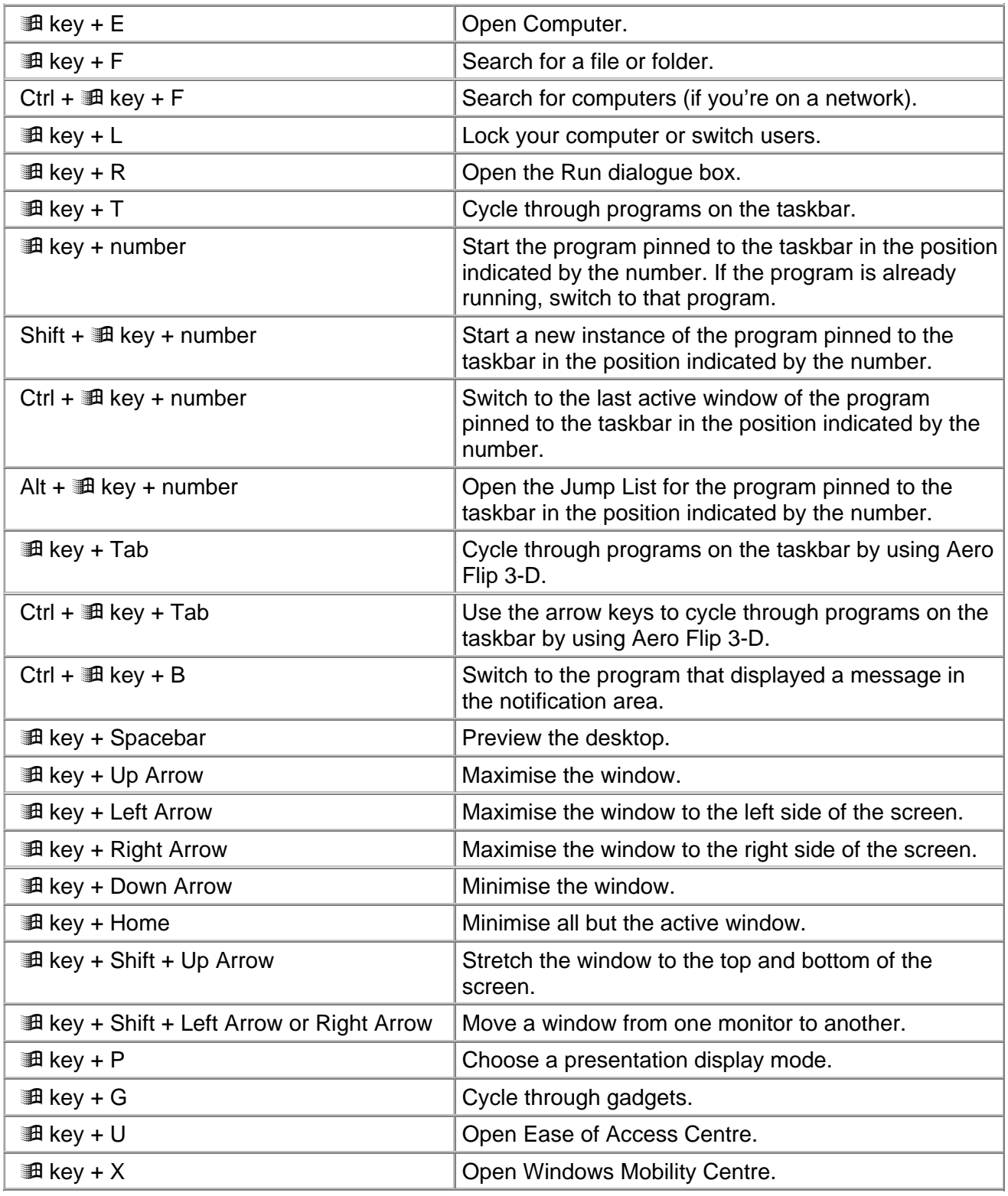

*Source: TechRepublic, 26 August 2011*